## **Time Release Study**

## **Import Procedures – Central Asia**

Your co-operation in accurately completing this questionnaire is appreciated. The data collection will be used to assist in improving the efficiency of the Port / Airport / Land Border/train

Using the Methodology of the World Customs Organization, this Time Release Study is a joint study conducted by Customs, Other Government Agencies and the Private Sector supply chain in order to identify bottlenecks from the arrival to release of goods in customs clearance process.

 $\mathbf{I}$ 

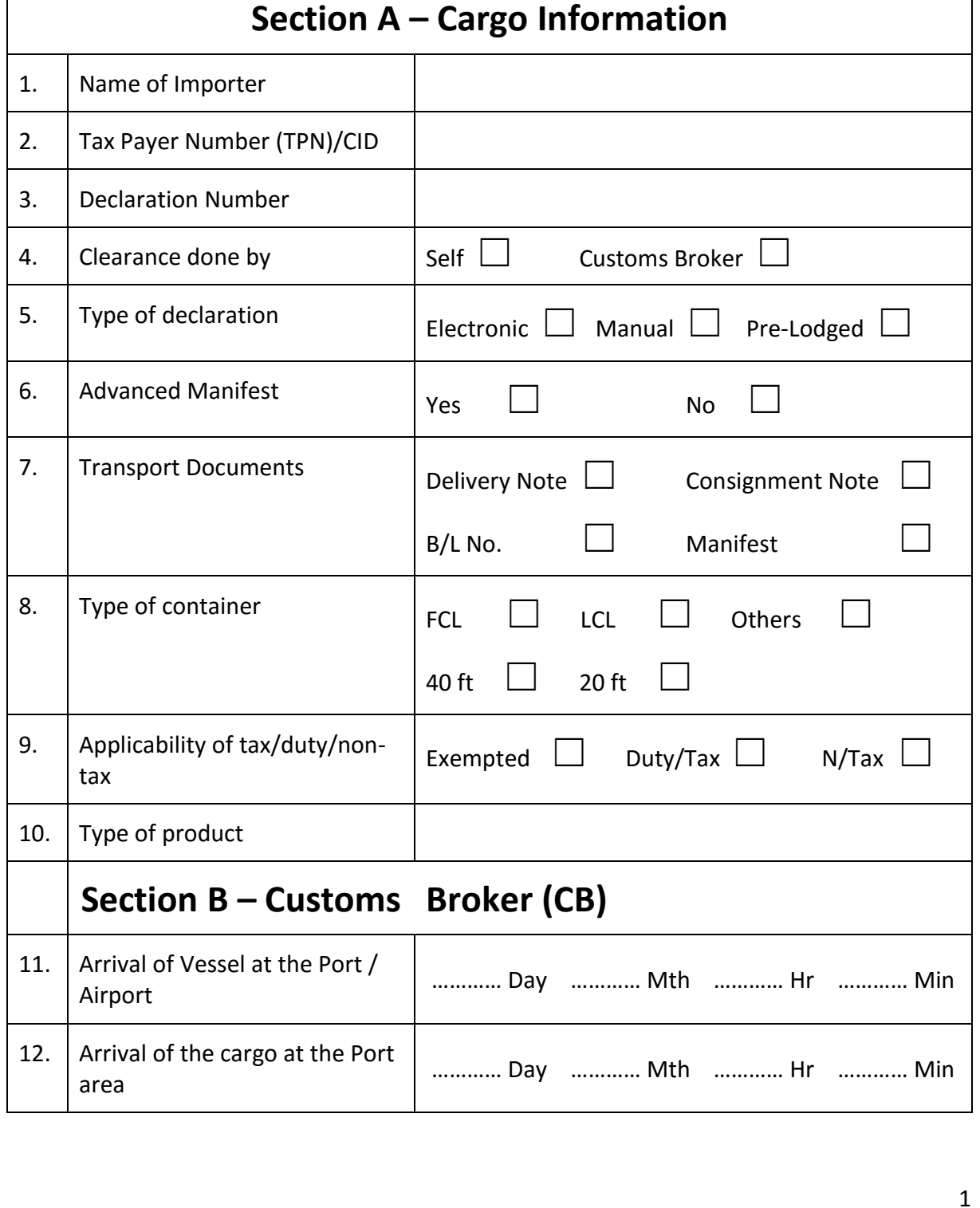

## **Section B – Customs Broker (CB)**

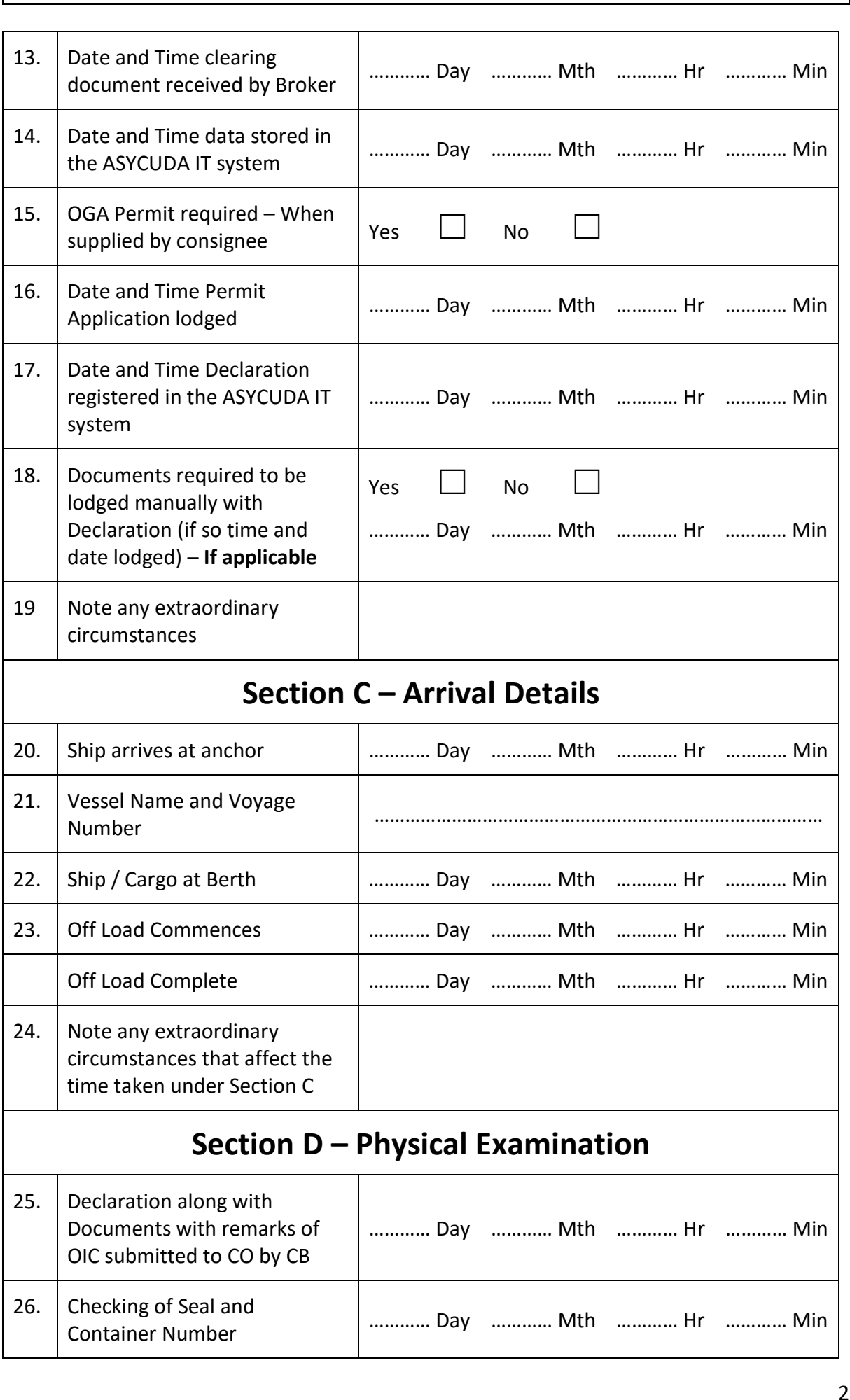

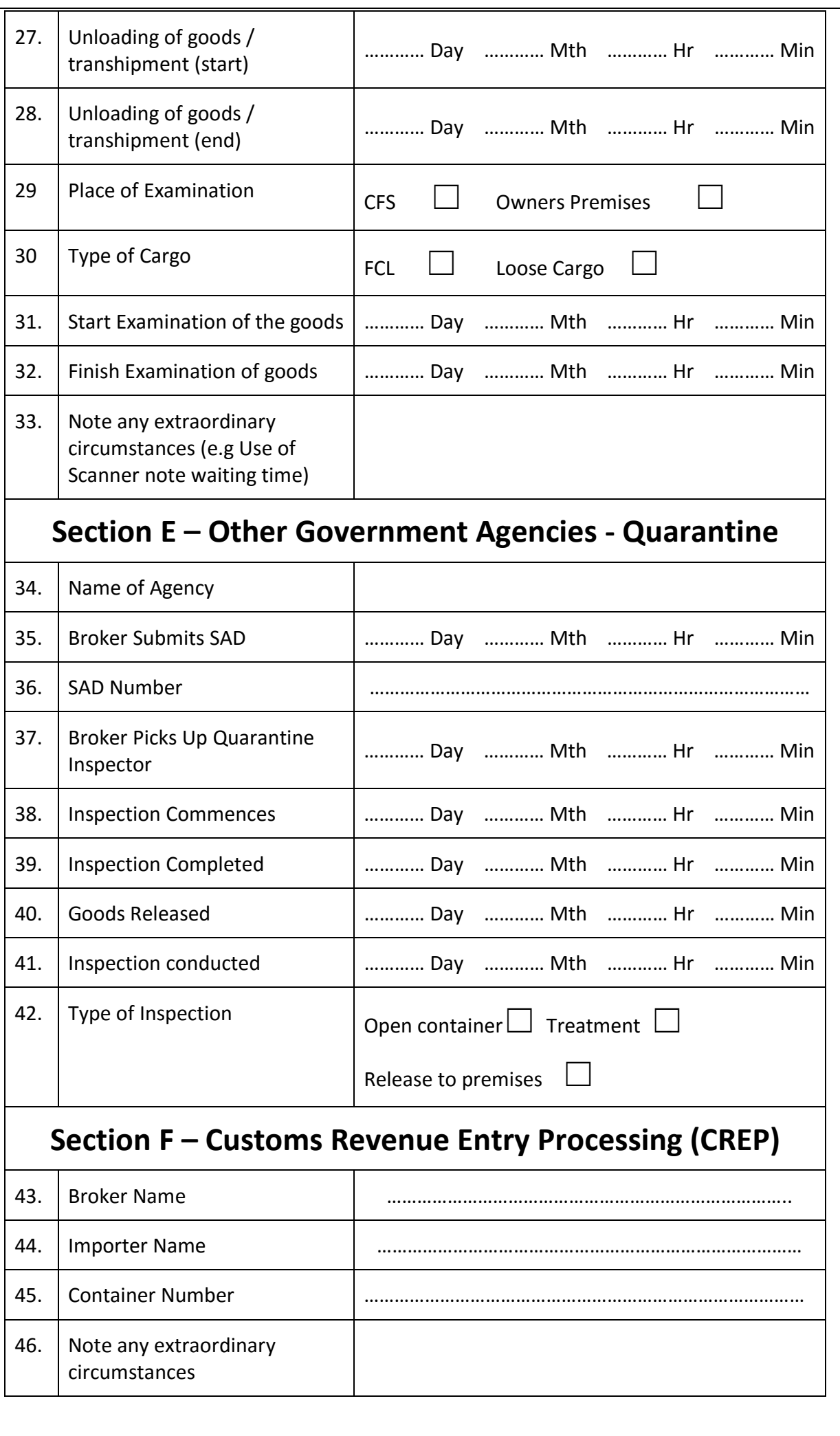

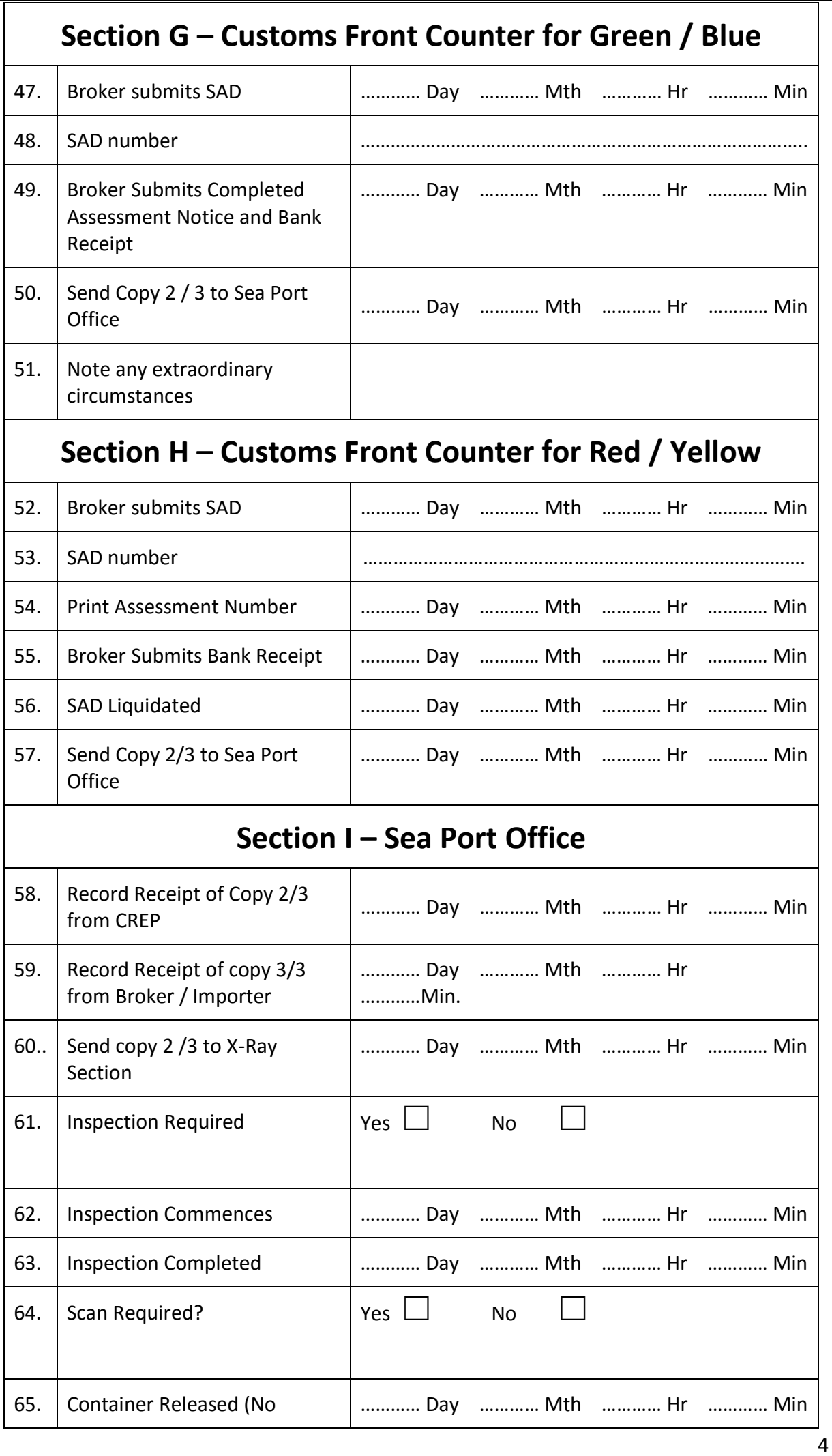

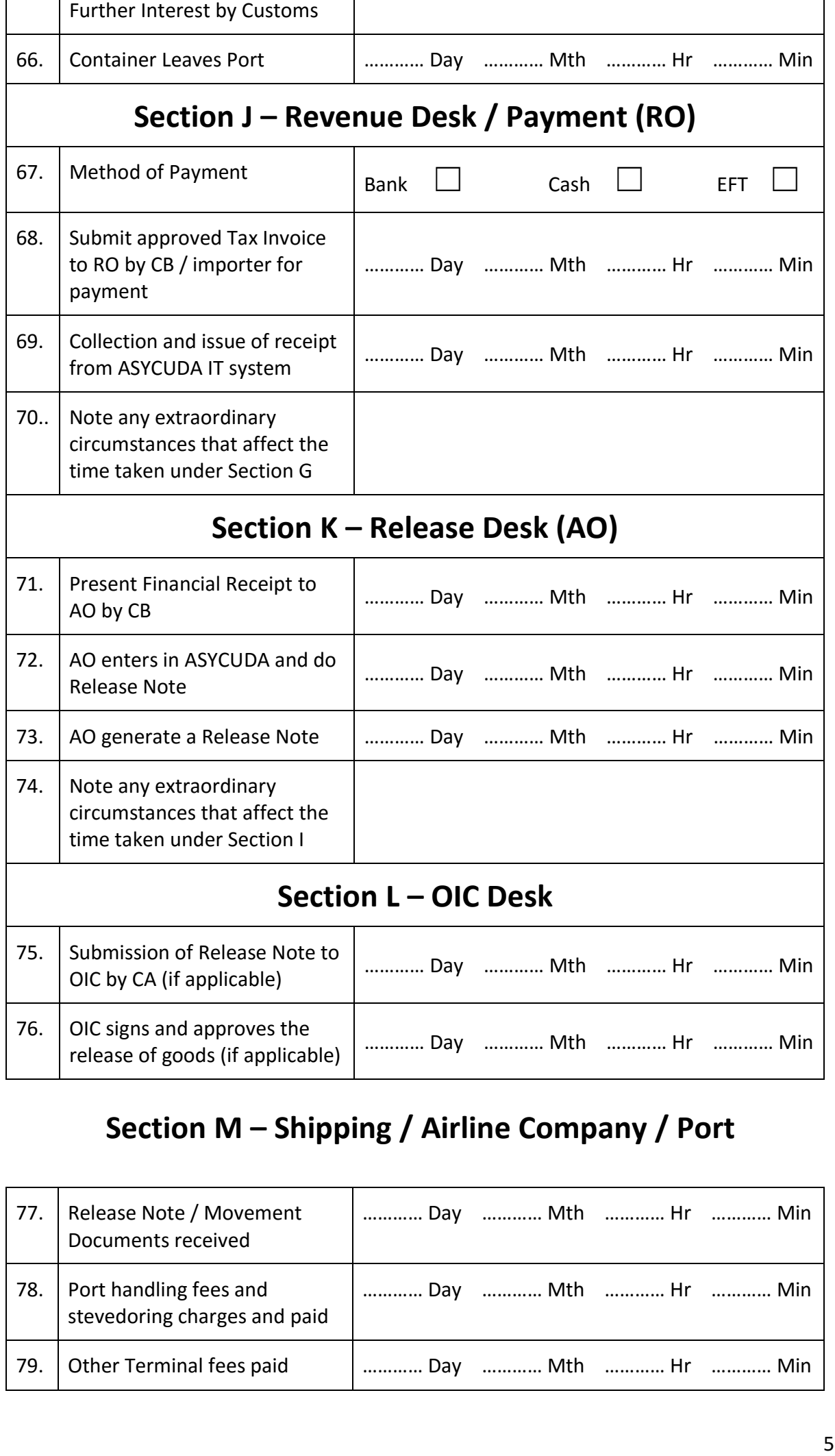

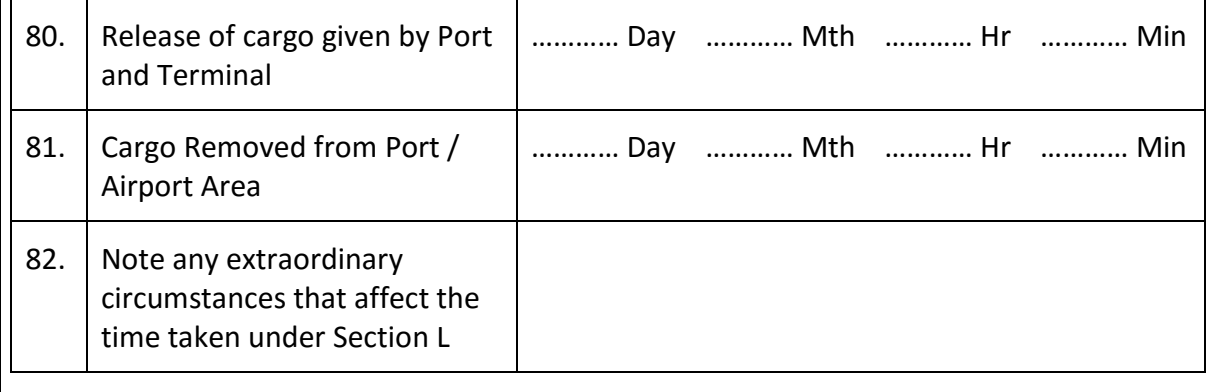

## **NOTE: CB means Customs Broker; OIC means Officer-in-Charge, Customs; CO means Customs Officer; AO means Assessing Officer, Customs; RO means Revenue Officer, Customs**

Any other observations:

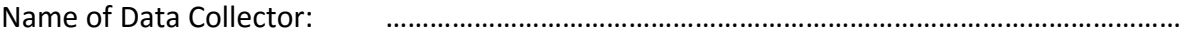